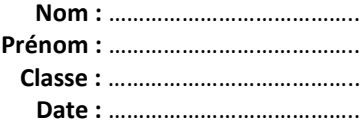

# **Activité 3 – Rendement d'une cellule photovoltaïque**

**Comment déterminer expérimentalement le rendement d'une cellule photovoltaïque ?**

#### **1. Analyser-raisonner**

Proposer une démarche permettant de déterminer le rendement de la cellule photovoltaïque disponible sous un éclairement choisi.

*En cas de difficulté, faites appel à votre professeur, et collez ici l'aide qu'il vous donnera.*

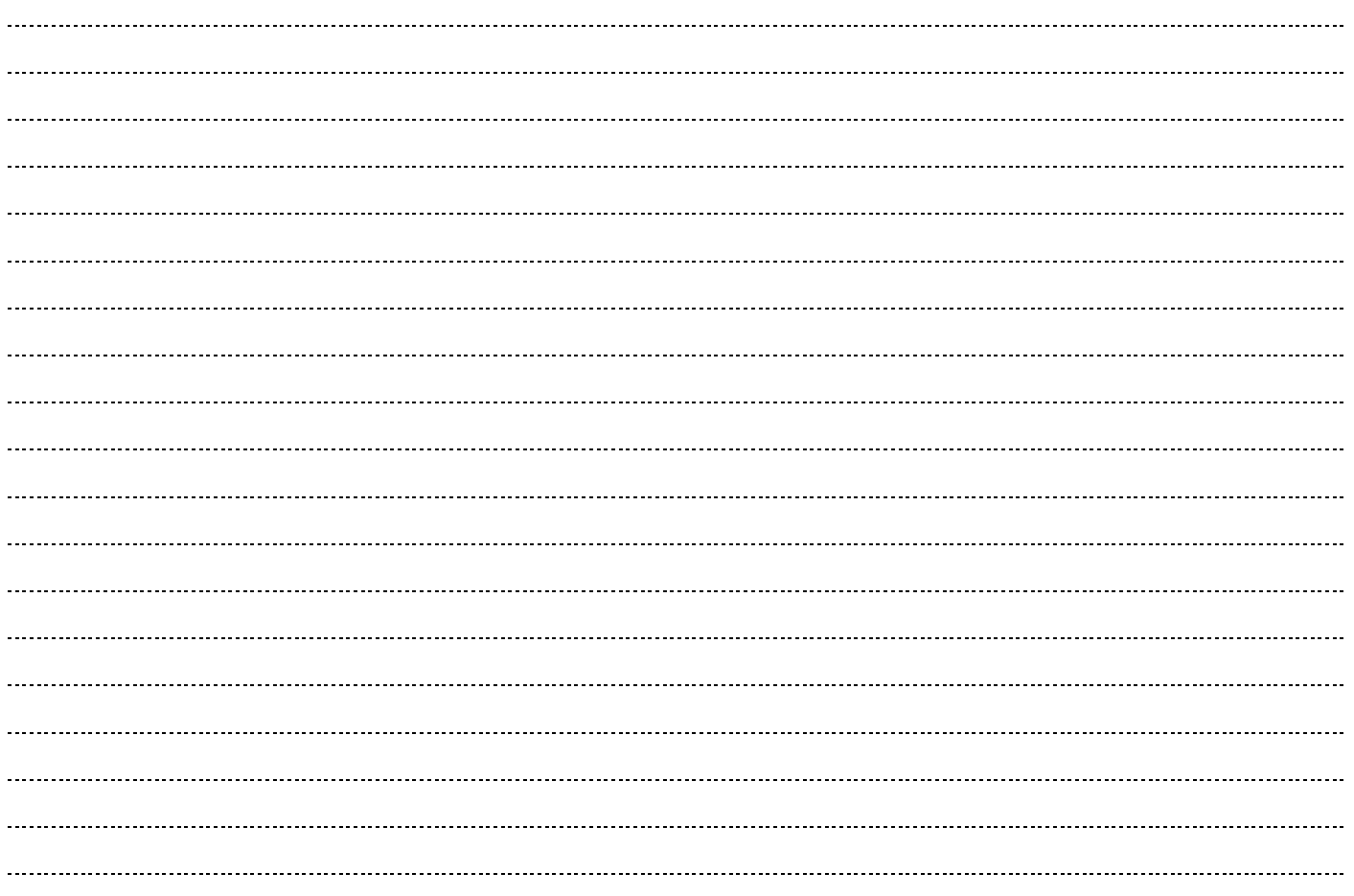

#### **2. Réaliser**

### Mettre en œuvre la démarche après validation par le professeur.

*En cas de difficulté, faites appel à votre professeur, et collez ici l'aide qu'il vous donnera.*

  $\overline{a}$  $\overline{a}$   $\overline{a}$ 

© Nathan 2020

## **Chapitre 20 – La lumière : un flux de photons Fiche élève**

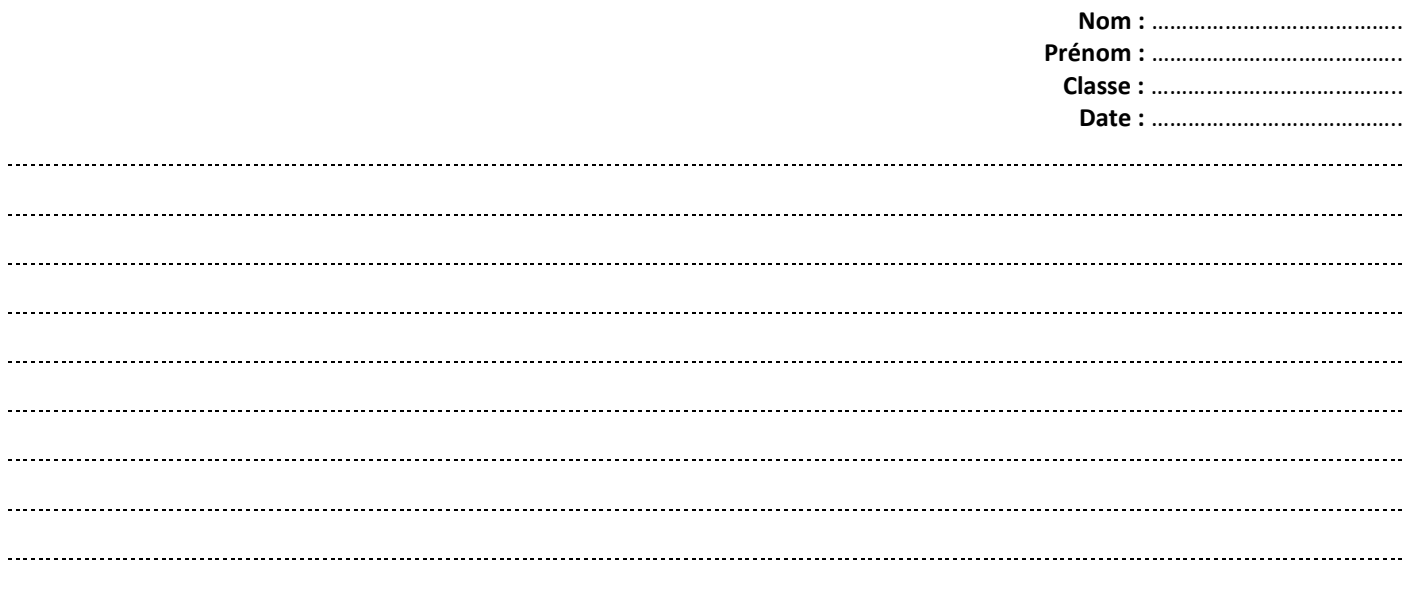

### **3. Valider**

Porter un regard critique sur le résultat et citer quelques sources d'erreur possibles.

*En cas de difficulté, faites appel à votre professeur, et collez ici l'aide qu'il vous donnera.*

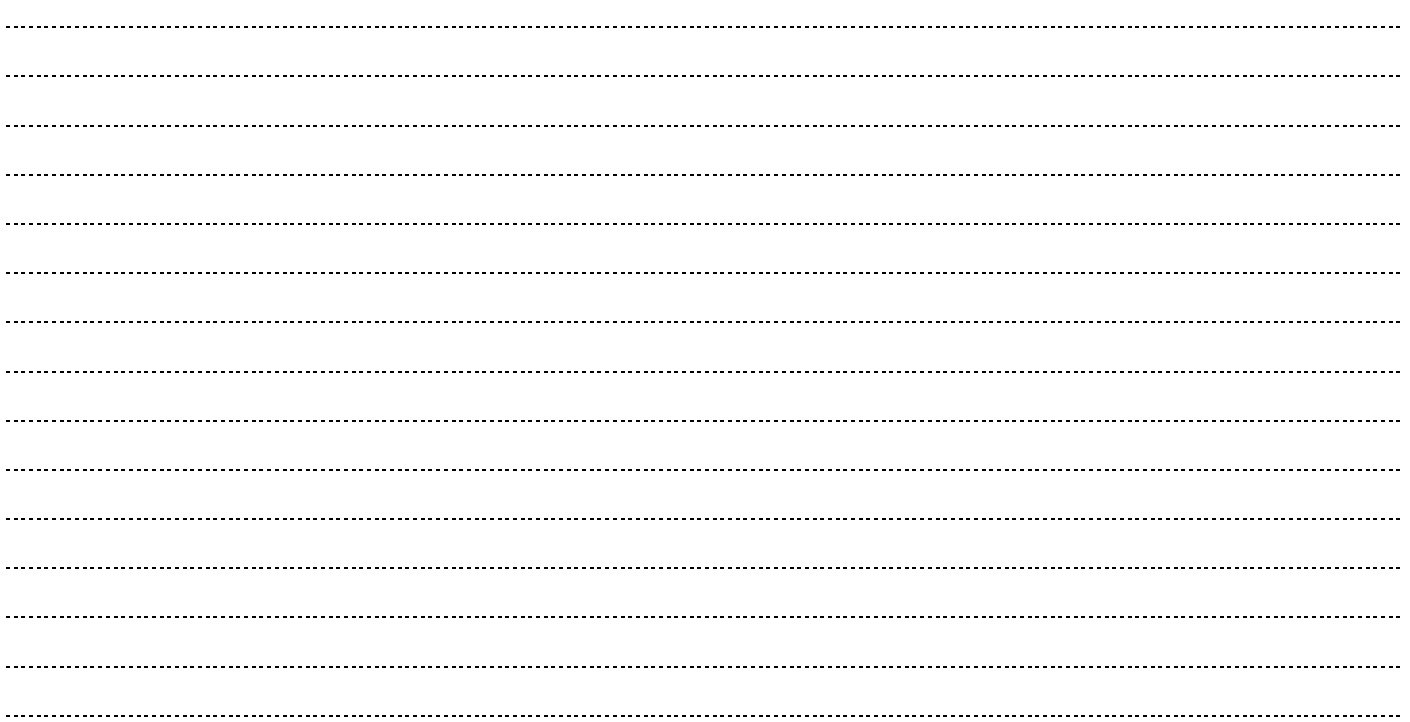